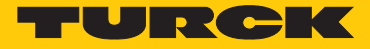

# BWA-UCT-900 **Akcesoria** konwerter USB-RS485

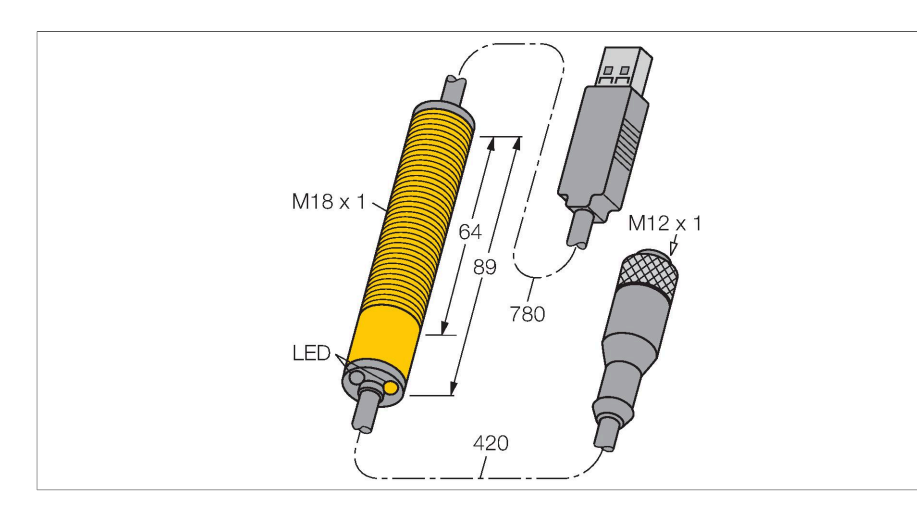

#### Dane techniczne

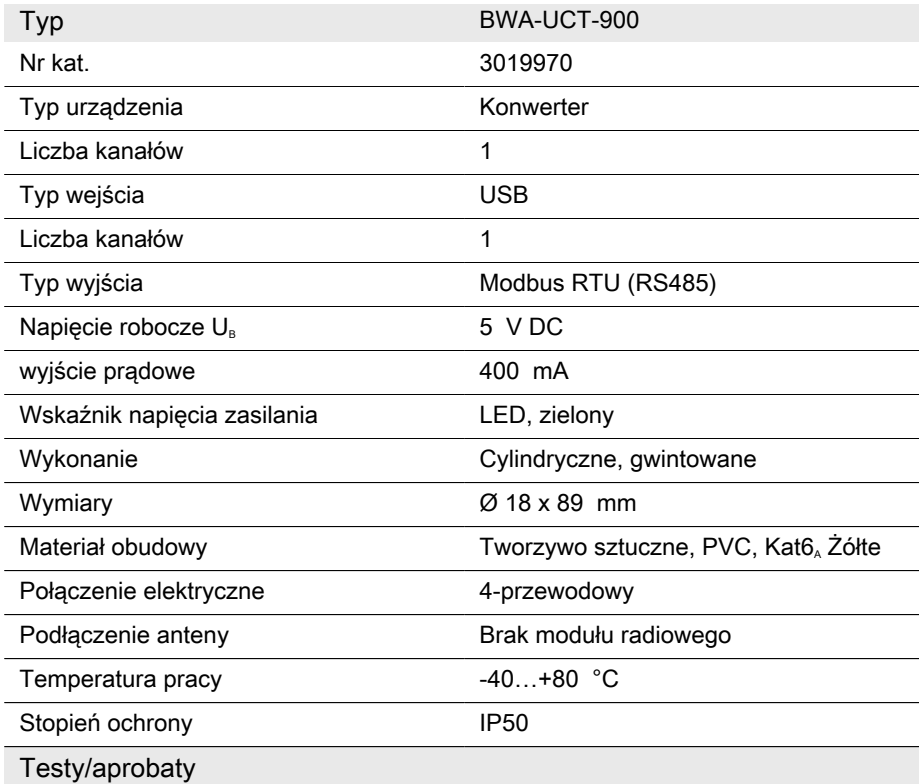

# Cechy charakterystyczne

- ■Kabel konwertera z zasilaczem DC do parametryzowania sieci DX80 za pomocą komputera PC
- ■Konwerter RS485 USB 2.0
- ■Obsługa prędkości: 9,6 k, 19,2 k lub 38,4 k
- ■8 bitów danych, 1 bit stopu, brak parzystości
- ■Złącze żeńskie, M12 × 1, 5-stykowe
- ■Złącze męskie, USB typ A
- ■Zasilacz DC z różnymi typami złączy
- ■1 m, możliwość przedłużenia do maks. 30 m
- ■Podłączenie bramek DX80 lub urządzeń master do radiowej transmisji danych ■Zasila podłączone urządzenie napięciem 10
- V
- Dla Windows XP, Vista, 7 lub 10

## Schemat podłączenia

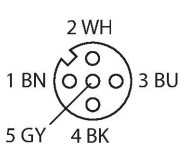

### Zasada działania

Ten kabel konwertera służy do ustawiania parametrów sieci DX80. Jest on podłączany z jednej strony do interfejsu RS485 bramy DX80 lub urządzenia master do radiowej transmisji danych i z drugiej do portu USB komputera. Urządzenia są zasilane napięciem 10 V z komputera. Sieć jest parametryzowana w prosty sposób za pomocą oprogramowania znajdującego się w zestawie z bramą lub modułem radiowej transmisji danych.